# **Introduction to Online Catalog User Guide**

The E-Catalog is publicly accessible and does not require an account for general use.

# Table of Contents

- Catalog Home Page
- Searching the Catalog
- Browsing the Catalog
- Academic Programs/Course Sequence
- Degree Planner
- Course Descriptions/Official Course Syllabi
- My Favorites
- Printer Friendly Pages
- Catalog Help

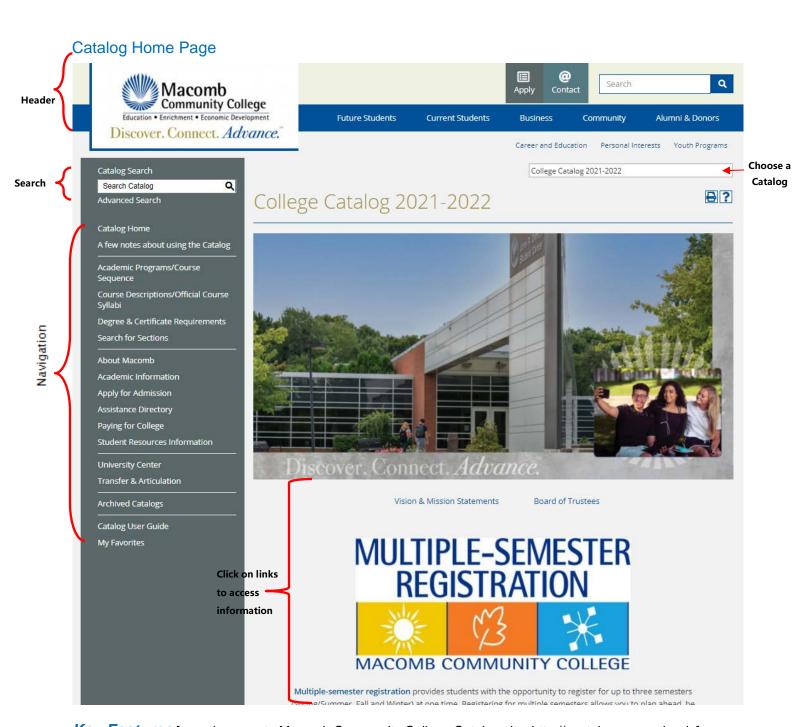

Key Features [open browser to Macomb Community College Catalog site: <a href="http://ecatalog.macomb.edu">http://ecatalog.macomb.edu</a>]

• Three parts:

Header: macomb.edu information/links

Search: search the catalog

Navigation: links display catalog information

Current & archived catalogs (shown in dropdown menu)

College Catalog 2021-2022 ▼

Every page in the catalog will have at least two icons in the upper-right corner

Print-Friendly Feature Help Feature

#### Searching the Catalog

### **Catalog Search:**

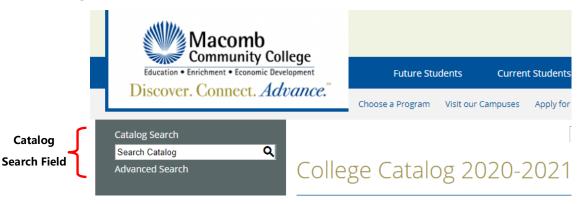

Allows you to search entire catalog by keyword

# **Advanced Catalog Search:**

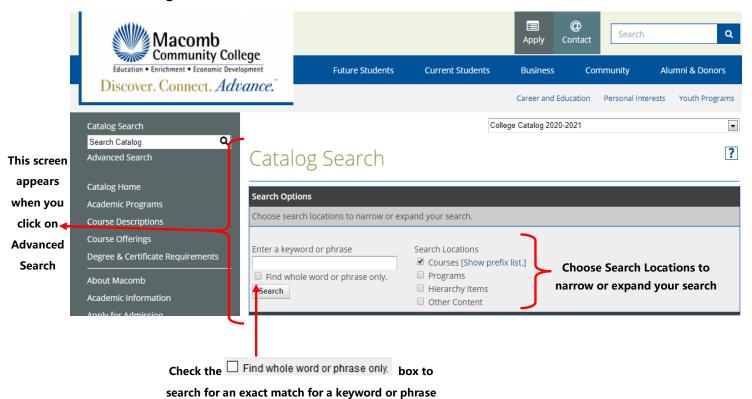

Both Catalog Search & Advanced Search return Search Results in 5 areas:

- 1. Courses Prefix/Code Matches
- Courses Keyword/Phrase Matches
- 3. Programs Keyword/Phrase Matches
- 4. Hierarchy Items Keyword/Phrase Matches
- 5. Other Content Keyword/Phrase Matches

#### **Browsing the Catalog**

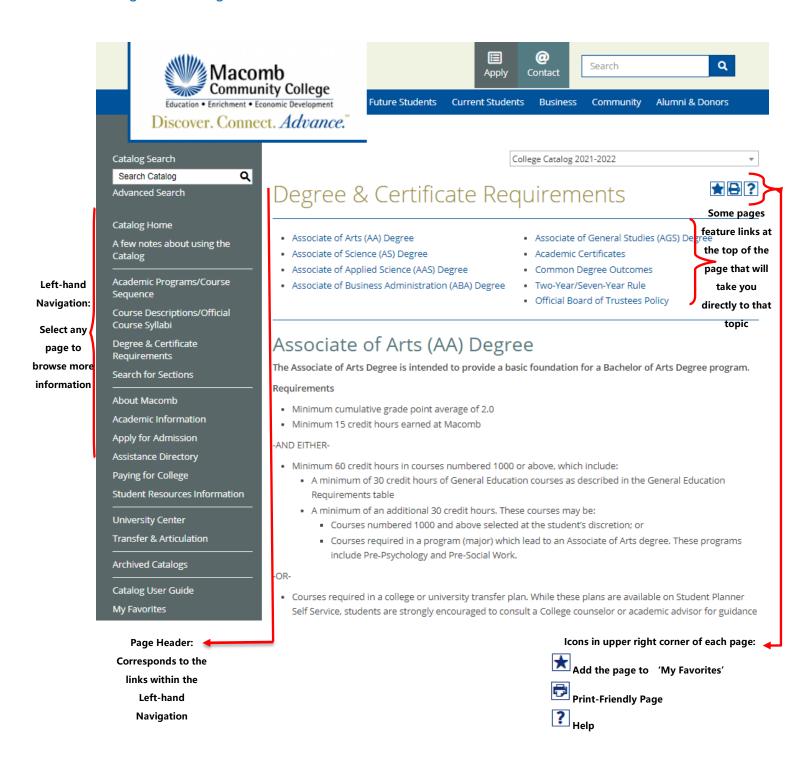

#### Academic Programs/Course Sequence

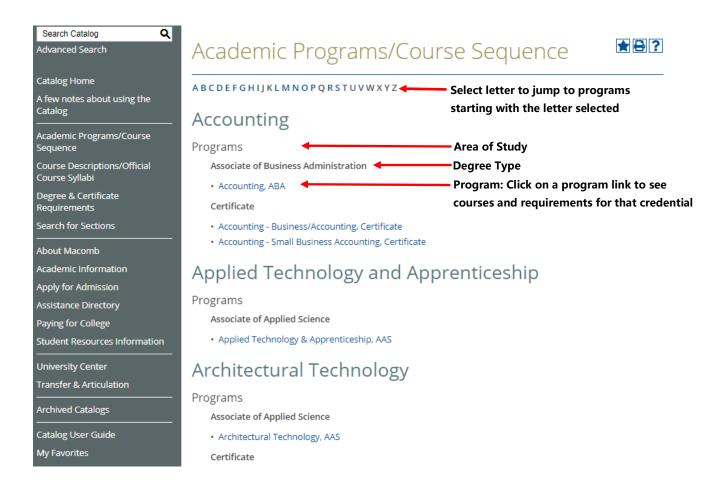

The 'Academic Programs/Course Sequence' link will navigate to a list of all Programs sorted by:

- Area of Study
- Degree Type

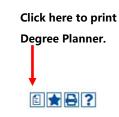

Title

# Program Accounting, ABA

Return to: Accounting

description

The Accounting program prepares students for entry level positions in the accounting field as well as enhancing the skills of individuals currently employed in accounting and who desire advancement. The program provides specialized knowledge in accounting theory and practice as well as an understanding of business operations in the American economy.

You are strongly encouraged to work with a counselor, academic advisor, or faculty/department coordinator Degree & Certificate Requirements

Scroll down for Additional Program Information

# Suggested sequence (may be modified to meet your needs):

Requirements for the credential.

Click on a course link for a description of that course.

Credit Hours Required: 62

#### Semester 1

- ACCT 1080 Principles of Accounting 1 Credit Hours: 4.00 (Exploratory Course) (Critical Course minimum grade C is recommended for future success but is not required to receive credit)
- . BUSN 1010 Business Enterprise Credit Hours: 3.00
- ITCS 1010 Computer & Information Processing Principles Credit Hours: 4.00
- . GEN ED Group II (AAS, ABA) Credit Hours: Variable (Recommended Course MATH 1000 or higher) (MATH 0050 or MATH 0070 may be a required prerequisite depending on placement testing)

#### Semester 2

• ACCT 1090 - Principles of Accounting 2 Credit Hours: 4.00

After suggested sequence the Additional Program Information is listed.

# Accounting - Additional Program Information

Program options available with links to each Credential.

| Program Options                            |                       |                             |                                                                                                    |  |  |  |
|--------------------------------------------|-----------------------|-----------------------------|----------------------------------------------------------------------------------------------------|--|--|--|
| Credential                                 | Title                 | Credit<br>Hours<br>Required | Notes                                                                                                    |  |  |  |
| Associate of<br>Business<br>Administration | Accounting            | 62                          | Designed for transferring into a Bachelor of Business<br>Administration program or entry into the field of Accounting. |  |  |  |
| Certificate                                | Business / Accounting | 44                          | Designed for entry-level positions or furthering one's career.                                                         |  |  |  |
| Skill Specific<br>Certificate              | Accounting            | 19                          | Designed for entry-level positions or furthering one's career.                                                         |  |  |  |

# Contact information

Additional

Program Information

| Contact Information |                   |              |                       |               |  |  |
|---------------------|-------------------|--------------|-----------------------|---------------|--|--|
| Contact Title       | Name              | Phone        | E-mail                | Location      |  |  |
| Professor           | Fred Jex          | 586.286.2171 | jexf@macomb.edu       | Center Campus |  |  |
| Professor           | Shirley Glass     | 586.445.7154 | glasss@macomb.edu     | South Campus  |  |  |
| Professor           | William Callaghan | 586.286.2135 | callaghanw@macomb.edu | Center Campus |  |  |
| Professor           | Brian Newman      | 586.445.7309 | newmanb@macomb.edu    | South Campus  |  |  |

#### Program Description:

The Accounting program prepares students for entry level positions in the accounting field as well as enhancing the skills of individuals currently employed in accounting and who desire advancement. The program provides specialized knowledge in accounting theory and practice as well as an understanding of business operations in the American economy.

#### Program Outcomes:

Upon completion of this program, the student will be able to:

1. In the Area of Communication:

Present accounting views in writing.

Present accounting views through oral communication.

Listen effectively.

2. In the Area of Group Work and People Skills:

Understand group dynamics and work effectively with people to solve accounting problems.

Resolve conflict in group work.

Organize and delegate tasks in group work.

3. In the Area of Critical Thinking:

Solve diverse and unstructured accounting problems.

Read, critique, and judge the value of written accounting work.

4. In the Area of Working Under Pressure:

Deal effectively with imposed pressure and deadlines for accounting quizzes, homework, group work, practice set, and exams.

#### Career Opportunities:

Accounting

# Transfer Pathways:

We Work Hard to Make Transferring Easy!

Macomb Community College is a great place to start if your goal is to earn a bachelor's, master's or doctoral degree. Whether you are already considering a specific transfer destination/program or have not yet decided on a major, Macomb's Office of Articulation and Transfer provides you with and helps you explore a variety of transfer options.

Return to Table of Contents

Transfer Opportunities

Print to use the degree planner.

Hide All | Prant this Page Student ID: Student Name Adviser Name Catalog: College Catalog 2020-2021 Program: Accounting, ABA Minimum Credits Required: Accounting, ABA The Accounting program prepares students for entry level positions in the accounting field as well as enhancing the skills of individuals currently employed in accounting and who desire advancement. The program provides specialized knowledge in accounting theory and practice as well as an understanding of business operations in the American economy. You are strongly encouraged to work with a counselor, academic advisor, or faculty/department co Suggested sequence (may be modified to meet your needs): Credit Hours Required: 62 Semester 1 Credit Hours: Term Taken Grade Gen Ed Course Name TICS 1010 - Computer & Information Processing Principles
GEN ED - Group II (AAS, ABA) (Recommended Course MATH
1000 or higher) (MATH 0000 or MATH 0070 may be a required
prerequisite depending on placement testing) Semester 2 Course Name

MKTG 1010 - Principles of Marketing

ACCT 1080 - Principles of Accounting 1 (Exploratory Course)

(Critical Course minimum grade C is recommended for future success but is not required to receive credit)

GEN ED - Group LA (AAS, AIA)

MGMT 1010 - Principles of Management Credit Hours: Term Taken Grade Gen Ed Semester 3 Course Name Credit Hours: Term Taken Grade Gen Ed ACCT 1090 - Principles of Accounting 2 ACCT 2300 - Federal Income Tax-Individual ECON 1160 - Principles of Economics 1 (Required Course GEN ED Group III) BLAW 1080 - Business Law 1 Credit Hours: 4.0 Semester 4 Course Name
ACCT 1150 - Microcomputer Applications in Accounting
ACCT 2150 - Intermediate Accounting
ACCT 2180 - Intermediate Accounting 1
GEN ED - Group IV (AAS, ABA)
- Blective - 3.00 Credit Hours from subjects ACCT, BCOM, BLAW, BUSN, FINC, MGMT, or MKTG (Recommended Course FINC 1010) Credit Hours Term Taken Grade Gen Ed Accounting - Additional Program Information ^ Designed for transferring into a Bachelor of Business Administration program or entry into the field of Accounting. 62 44 19 Program Description: The Accounting program prepares students for entry level positions in the accounting field as well as enhancing the skills of individuals currently employed in accounting and who desire advancement. The program provides specialized knowledge in eccounting theory and practice as well as an understanding of business operations in the American economy. Program Outcomes: Jpon completion of this program, the student will be able to: 1. In the Area of Communication: Present accounting views in writing. Present accounting views through oral communication. Listen effectively. 2. In the Area of Group Work and People Skills Understand group dynamics and work effectively with people to solve accounting problems. Resolve conflict in group work. Organize and delegate tasks in group work.

3. In the Area of Critical Thinking: Read, critique, and judge the value of written accounting work, 4. In the Area of Working Under Pressure: Deal effectively with imp osed pressure and deadlines for accounting quizzes, homework, group work, practice set, and exams Career Opportunities: Transfer Pathways: Students intending to transfer and complete a bachelor's degree need to make early decisions concerning an academic major and a transfer destination. Statistics show that students who make these decisions early are more likely to persist to graduation than their undecided counterparts. Students planning to transfer credits earned at Macomb are strongly urged to see a counselor or academic advisor as early as possible in their college careers. · Transfer Plan Database

## Course Descriptions/Official Course Syllabi

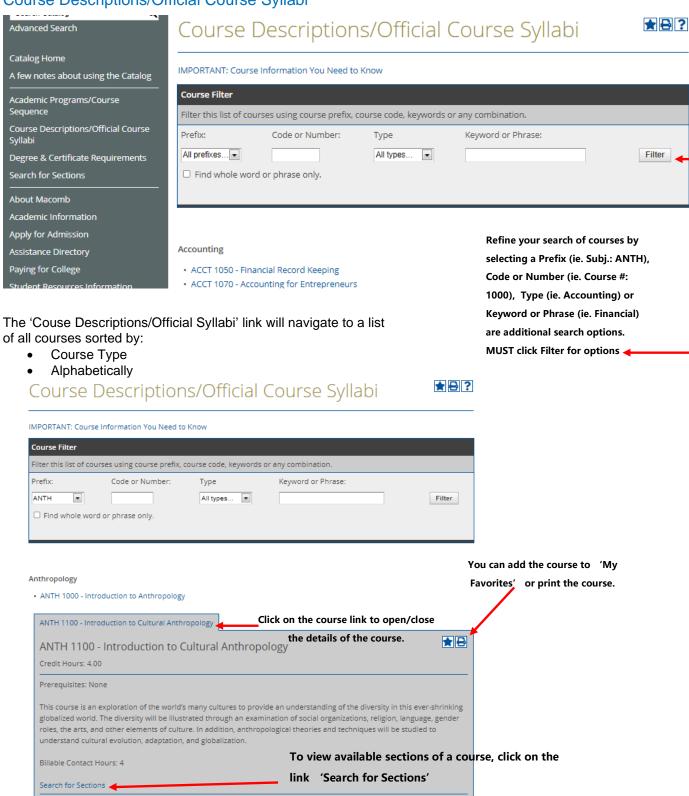

Below Search for Sections is remainder of the Official Course Syllabi information for the section.

Outcome 1: Upon completion of this course, students will be able to recognize the variations among societies and their

**OUTCOMES AND OBJECTIVES** 

# Course Descriptions/Official Course Syllabi (Continued)

Search for Courses and Course Sections Advanced Search will open within the window.

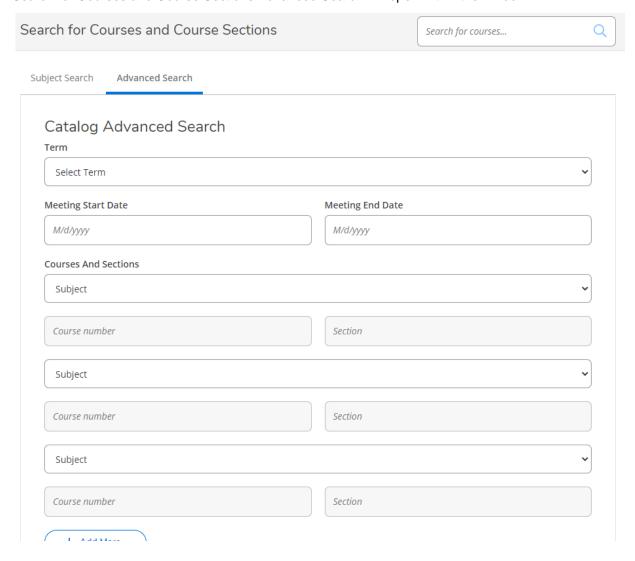

# Course Descriptions/Official Course Syllabi (Continued)

To view the course descriptions for a list of courses: filter for the courses that you need and then click on the Print-Friendly icon.

Course Descriptions

Course Information

Course Filter

Filter this list of courses using course prefix, course code, keywords or any combination.

Prefix:

Code or Number:

Type

Keyword or Phrase:

All prefixes...

Filter

Filter

#### Accounting

- · ACCT 1050 Financial Record Keeping
- · ACCT 1070 Accounting for Entrepreneurs
- ACCT 1080 Principles of Accounting 1
- · ACCT 1090 Principles of Accounting 2
- · ACCT 1150 Microcomputer Applications in Accounting
- · ACCT 2180 Intermediate Accounting 1
- · ACCT 2190 Intermediate Accounting 2
- · ACCT 2270 Managerial Accounting
- · ACCT 2300 Federal Income Tax-Individual

From the Print-Friendly pop-up window, click on **Expand All Courses**. A list of course descriptions will appear for easy printing.

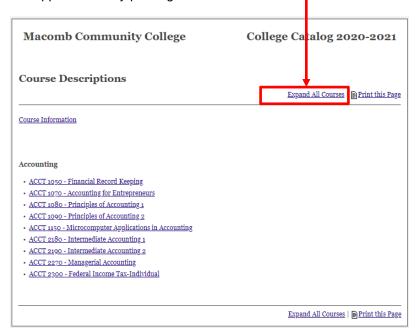

#### My Favorites

The 'My Favorites' feature allows you to retain a list of courses, programs, areas of study and pages that you find interesting or useful and wish to save for future reference. Creating a 'My Favorites' account only requires an email account and a password of your choice. This account is accessible from any computer with a connection to the internet.

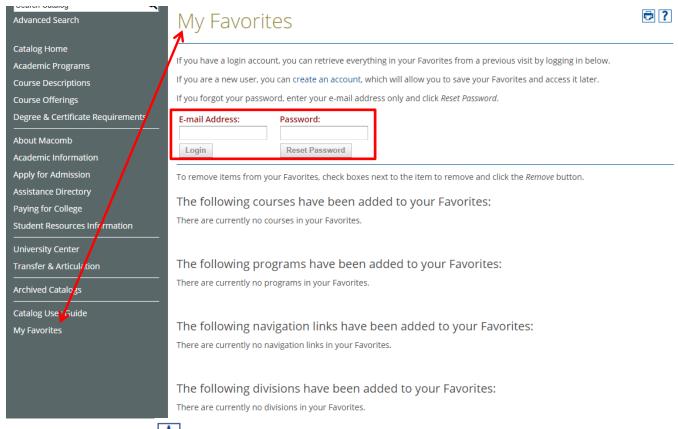

Remember: Clicking the icon on any item will add that item to your 'My Favorites'.

# My Favorites (Continued)

The following courses have been added to your Favorites: These are the Remove CCT 1050 - Financial Record Keeping [College Catalog 2015-2016] courses a User Check the box ACCT 1070 - Accounting for Entrepreneurs [College Catalog 2015-2016] has saved to beside an item ACCT 1080 - Principles of Accounting 1 [College Catalog 2015-2016] their 'My and click Remove Favorites' 'Remove' to delete an item The following programs have been added to your Favorites: from the 'My Favorites' These are the Program Name page. Accounting, ABA [College Catalog 2015-2016] programs a Applied Technology & Apprenticeship, AAS [College Catalog 2015-2016] User has saved Business/Accounting Certificate [College Catalog 2015-2016] to their 'My Remove Favorites' The following navigation links have been added to your Favorites: These are the Navigation Link Name navigational Academic Information [College Catalog 2015-2016] links a User Remove has saved to their 'My Favorites' The following divisions have been added to your Favorites: These are the **Division Name** Accounting [College Catalog 2015-2016] areas of study Applied Technology and Apprenticeship [College Catalog 2015-2016] (or divisions) a Architectural Technology-Architectural Commercial Design [College Catalog 2015-2016] User has saved Remove to their 'My

Favorites'

By clicking the Print-Friendly Page icon in the top right of any page, you are taken to a print-friendly page of that content. You can click 'Print this Page' to print the content contained on that specific page.

# Macomb Community College College Catalog 2020-2021 Business Management, ABA

The Business Management program is designed to provide both a practical and theoretical management background for today's business world. This program enables students to enter the field of management and/or further their careers as supervisors and managers. Important management applications and techniques, history, relevant laws, entrepreneurship, and human and organizational relationships are emphasized.

You are strongly encouraged to work with a counselor, academic advisor, or faculty/department coordinator

<u>Degree & Certificate Requirements</u>

Scroll down for Additional Program Information

#### Suggested sequence (may be modified to meet your needs):

#### Credit Hours Required: 62

#### Semester 1

- BUSN 1010 Business Enterprise Credit Hours: 3.00 (Exploratory Course)
- BCOM 2050 Business Communications Credit Hours: 4.00
- ITCS 1010 Computer & Information Processing Principles Credit Hours: 4.00
- GEN ED Group II (AAS, ABA) Credit Hours: Variable (<u>Recommended Course MATH 1000</u> or higher) (MATH 0050 or MATH 0070 may be a required prerequisite depending on placement testing)

#### Semester 2

- MGMT 1155 Human Resources Management Credit Hours: 3.00
- MKTG 1010 Principles of Marketing Credit Hours: 3.00
- MGMT 1010 Principles of Management Credit Hours: 2 00 (Exploratory Course) (Critical Course minimum grade C

#### Acalog ACMS™ Online Help

Close Window

This document contains help on the following topics:

- 1. Selecting a Different Catalog
- 2. Searching the Catalog
  - 1. Search Options
- 3. Browsing the Catalog
  - 1. Printing Pages of the Catalog
- 4. Using the Favorites Feature
  - 1. Create a Favorites Account
  - 2. Login and Logout of Favorites Feature
  - 3. Edit Your Favorites Profile

For additional help, please contact support.

## Selecting a Different Catalog

BACK TO TOP

There may be more than one catalog available from the Macomb Community College system e-catalog Gateway at a time. If there is more than one, you will see a dropdown box toward the top of the page with the name of the current catalog. Clicking the dropdown box provides access to other available catalogs. Selecting an alternate catalog will load it into the Gateway. If you do not see the dropdown box, then only a single catalog is currently published.

You may add information from any of the available catalogs to your own personal Favorites. See below to learn more about Using the Favorites Feature.

# 2. Searching the Catalog

BACK TO TOP

The Catalog Search (shown at the top of the navigation) allows quick retrieval of catalog content that matches your interests.

To use the Catalog Search, simply enter a search keyword or phrase and press ENTER. The search will find any matching content in the catalog including courses, programs, divisions, areas of study or other narrative content.

#### 2.1. Search Options

BACK TO TOP

Search options are available by clicking on the Advanced Search link below the regular search form or by clicking the Modify Search Options link after performing a search. The search options offer more precise searching of the catalog content.

To limit your search to only specific types of catalog content, check only the checkboxes for content categories you wish to include in your search.

Check the "Whole Word/Phrase" check box to search for an exact match for a keyword or phrase. For instance, entering "bio" will only return hits in which the term "bio" stands alone; it will not return any instances of the term "biology". The same is true if you enter a phrase.

By clicking the Help icon in the top right of any page, you are taken to a detailed description of the help topics shown there.

Still have questions? For help with My Favorites email: curriculummanager@macomb.edu.

For help with the College Catalog or the Workforce & Continuing Education Catalog, email: answer@macomb.edu.